## **Montrer des reproductions en classe**

- Arts visuels, plastiques et appliqués - Formations Ressources -

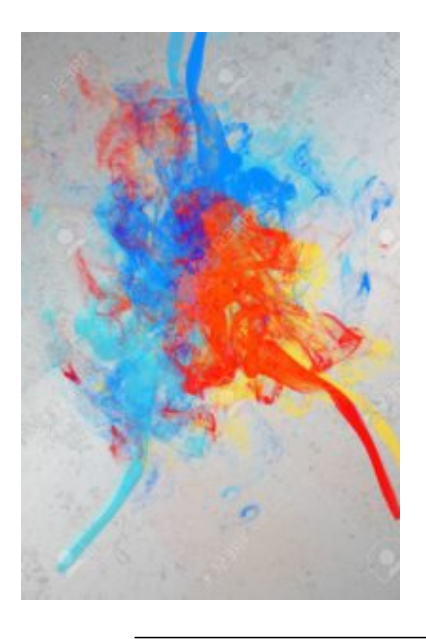

Date de mise en ligne : lundi 24 juin 2013

**Copyright © Arts et Culture 42 - Tous droits réservés**

Dominique Boyron, Colette Charbonnel, Marion Gilbert, maîtresses formatrices vous proposent des idées pour présenter des oeuvres aux élèves. Du cache au post it, du tableau noir au numérique des exemples expérimentés en classe et faciles à mettre en oeuvre.